# **HANSER**

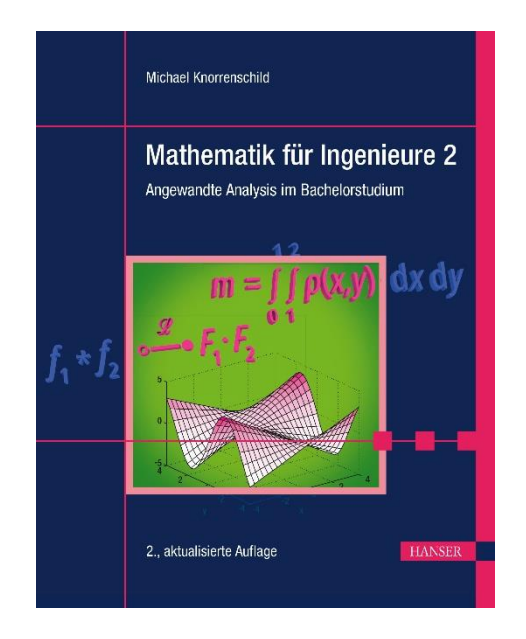

## **Leseprobe**

zu

# **Mathematik für Ingenieure 2**

von Michael Knorrenschild

Print-ISBN 978-3-446-47189-4 E-Book-ISBN 978-3-446-47327-0

Weitere Informationen und Bestellungen unter <https://www.hanser-kundencenter.de/fachbuch/artikel/9783446471894> sowie im Buchhandel

© Carl Hanser Verlag, München

### **Vorwort**

nach der Neuauflage von Band 1 vor wenigen Monaten nun auch die von Band 2. Es geht da weiter, wo Band 1 aufgehört hat. Während manches in Band 1 bei einer guten Schulbildung nicht neu erscheinen mag, geht es hier nun einer höheren Mathematik entgegen, die diesen Namen verdient.

Sie sollten Band 1 gut durchgearbeitet haben, bevor Sie mit Band 2 weiter voranschreiten. Natürlich können Sie auch mit Vorkenntnissen aus einem vergleichbaren Grundlagenbuch eines anderen Autors in Band 2 einsteigen. In dem vorliegenden Band wird jedoch an unzähligen Stellen auf Band 1 verwiesen, sodass das Nachschlagen dort einfacher ist als anderswo. Zudem sind Sie mit den hier verwendeten Schreibweisen und Begriffsbildungen vertraut. So vorbereitet profitieren Sie am besten von diesem Buch.

Auch nach Durcharbeiten dieses Bandes beherrschen Sie noch längst nicht alles, was ein Ingenieur an mathematischem Rüstzeug für das Berufsleben benötigt. Auch wenn das Inhaltsverzeichnis so klingt, als wären viele Themen abgedeckt, so kann an vielen Stellen nicht in die Tiefe gegangen werden. Dazu ist vertiefende Literatur nötig. Zu jedem einzelnen Kapitel dieses Buchs gibt es ganze Bände, die sich allein dem jeweiligen Thema widmen. Ziel ist es jedoch mit diesem Band die Grundlage zu legen, dass Sie einen guten Einstieg in die weiterführende Literatur finden werden.

Besonderer Dank bei der Erstellung dieses Bandes gebührt M. Eng. Christof Kaufmann. Er hat gründlich Korrektur gelesen, die Fehlerzahl deutlich gedrückt, und viele hilfreiche Verbesserungsvorschläge gemacht. Wenn doch noch Fehler und Unklarheiten vorhanden sind, so wird es höchstwahrscheinlich daran liegen, dass ich hier und da versäumt habe, seine Kommentare vollständig umzusetzen. Dem Team des Carl Hanser Verlags danke ich für die gewohnt angenehme Zusammenarbeit.

Für diese Neuauflage wurden nur wenige Kleinigkeiten geändert, Hinweise und Anregungen aus dem Leserkreis sind weiterhin jederzeit willkommen.

Bochum, im Februar 2022 Michael Knorrenschild

gaben und Zwischenüberlegungen, die das soeben Gelesene im Verständnis festigen sollen.

Wichtige Regel: Immer mitdenken.

Das Warndreieck weist auf typische Fehler und mögliche Missverständnisse hin.

benutzt werden – die MATLAB-Teile können ohne Schaden übersprungen werden.

*Asked myself with voice unsteady, If of all the stuff I read, I Ever made the slightest use."* aus *A Vision of a Wrangler, of a University, of Pedantry, and of Philosophy* James Clerk Maxwell 1831-1879, schottischer Physiker

### **Zum Umgang mit diesem Buch**

In diesem Band ist die Philosophie aus Band 1 fortgesetzt. Wir rufen sie hier noch einmal in geraffter Form in Erinnerung.

Das Buch ist in einem erzählenden Stil geschrieben, sodass es sinnvoll ist, die einzelnen Kapitel beim ersten Kontakt von vorne beginnend zu lesen. Damit der Lesefluss nicht so sehr in Schwung kommt, dass das Verständnis nicht mehr hinterher kommt, sind Zur Festigung: Dies sind kleine Auf-<br>
einige Maßnahmen getroffen. Dazu dient die Rubrik Festigung: Hier geht es um das spielerische Ausprobieren von Formeln, die Durchführung einer Probe, das geistige Verknüpfen von Formeln und Bildern und das Nachrechnen einfacher Gleichungen. Das soll zum Mitdenken anregen, denn erst das ermöglicht den Lernerfolg.

> <sup>W</sup> Merkregeln und prägnante Formulierungen von Zusammenhängen finden Sie in roten Kästen.

> Die Erfahrung zeigt, dass gewisse Denkfehler und nahe liegende Trugschlüsse an bestimmten Stellen immer wieder auftreten. Zudem ist in den Gefilden der höheren Mathematik manches nicht so einheitlich wie in den Grundlagen. Wer mit anderen Büchern arbeitet, muss damit rechnen, dass unter denselben Begriffen nicht immer exakt dasselbe verstanden wird. Diese Stellen sind mit Warndreiecken am Rand hervorgehoben.

In die Darstellung eingeflochten sind kleine Beispiele, wie Rech-Das Buch kann auch ohne MATLAB nungen in MATLAB<sup>®</sup>. Jeder Ingenieurstudierende wird früher oder später mit MATLAB<sup>1</sup> in Berührung kommen. In diesem Buch verwenden wir nur den Kern von MATLAB; Toolboxes (Zusatzpakete) oder eine aktuelle Version werden nicht benötigt. Sie können anstelle von MATLAB im Prinzip auch kostenlose "And as I prepared for bed, I **Programme** wie Scilab<sup>2</sup> verwenden, jedoch gibt es kleinere Unterschiede in der Syntax der einzelnen Befehle (viele weitere Unterschiede sind auf dem Niveau dieser Einführung nicht relevant). Fortgeschrittene werden gelegentlich auch auf englischsprachige Literatur zugreifen müssen. In diesem Fall mögen die Vokabelverzeichnisse am Ende des Buches hilfreich sein.

<sup>1</sup>MATLAB ist eingetragenes Warenzeichen von The Mathworks Inc. 2 siehe http://www.scilab.org

### **Inhaltsverzeichnis**

1 **Differenzialrechnung mehrerer Veränderlicher**

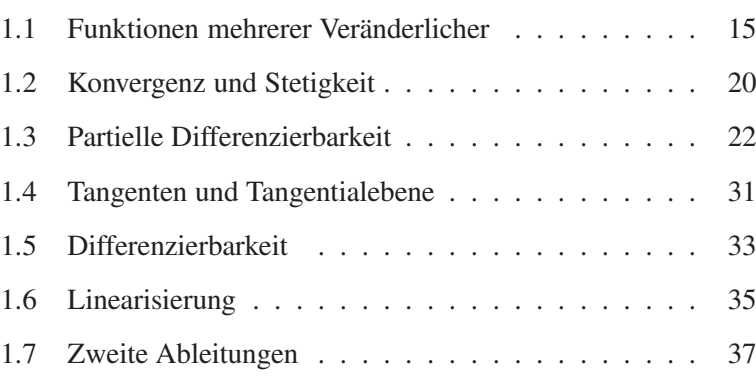

2 **Extremwertberechnung mit mehreren Veränderlichen**

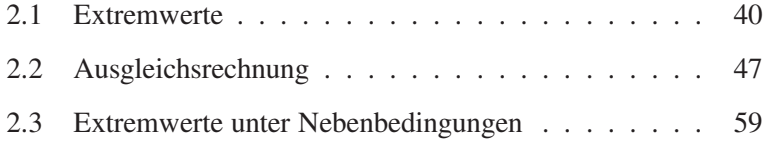

- 3 **Integralrechnung mehrerer Veränderlicher**
- 3.1 Grundideen . . . . . . . . . . . . . . . . . . . . . . 69 3.2 Die Substitutionsregel . . . . . . . . . . . . . . . . . 78
- 4 **Grundlagen der Vektoranalysis**

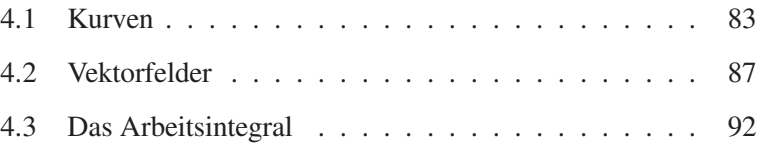

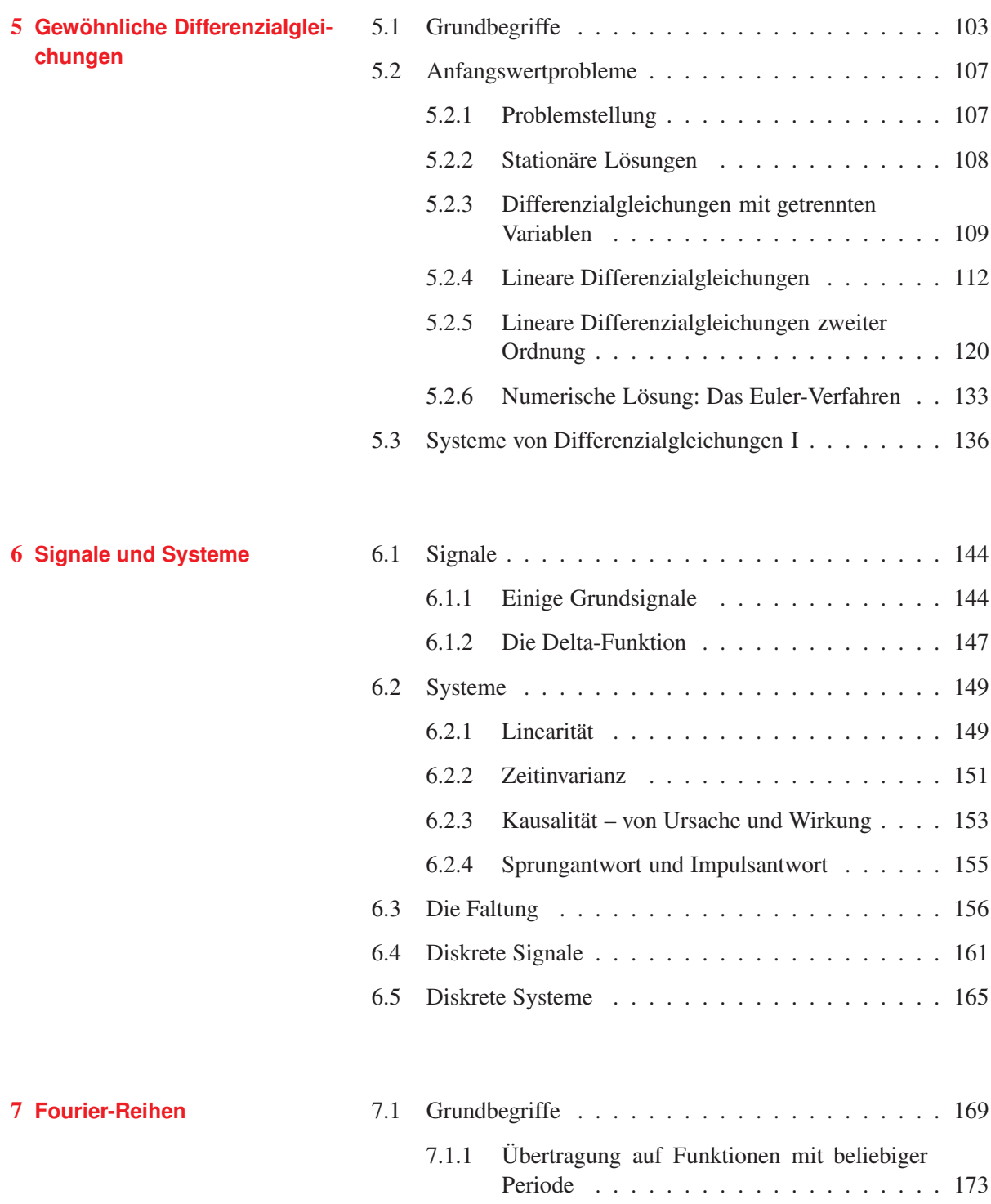

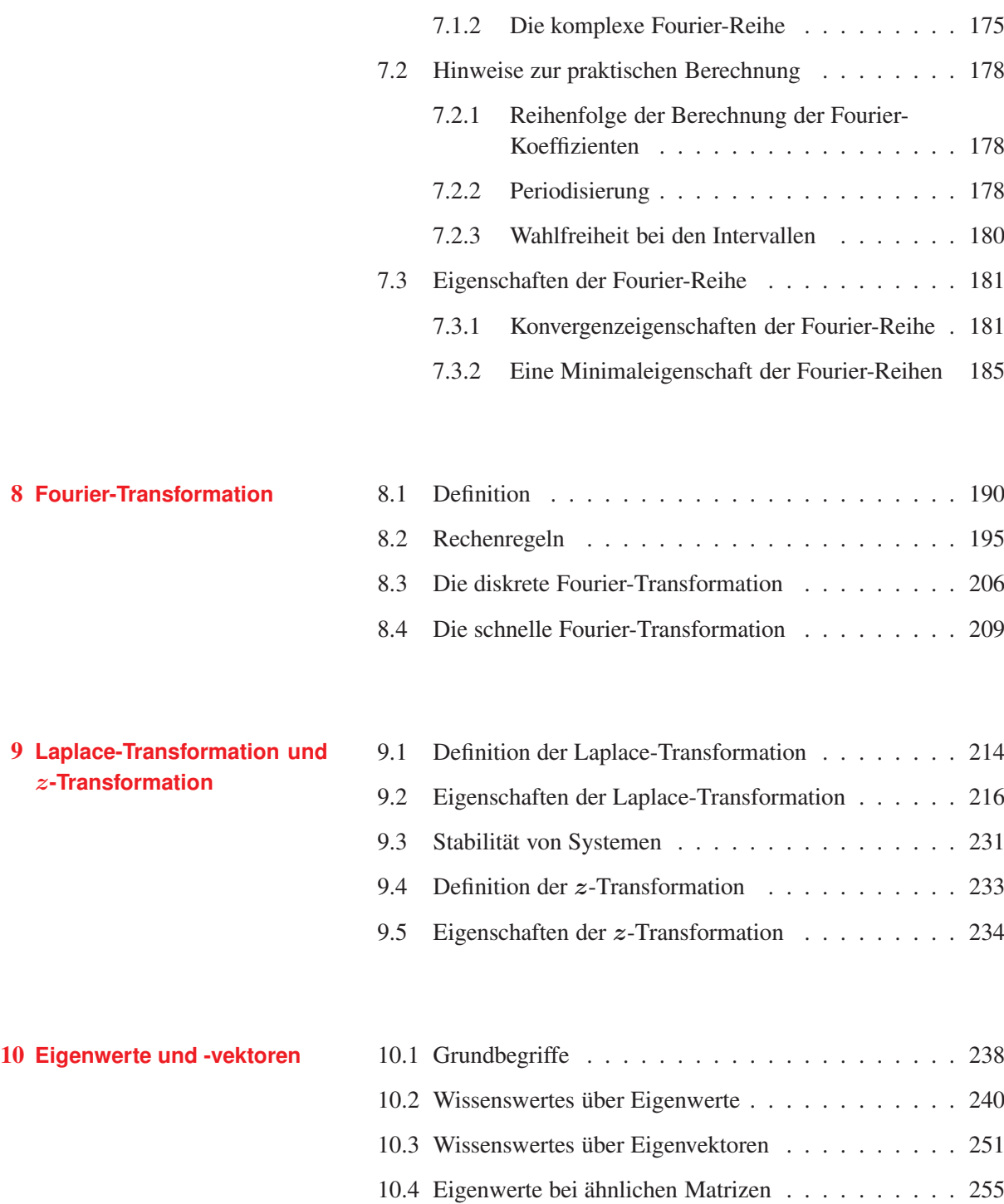

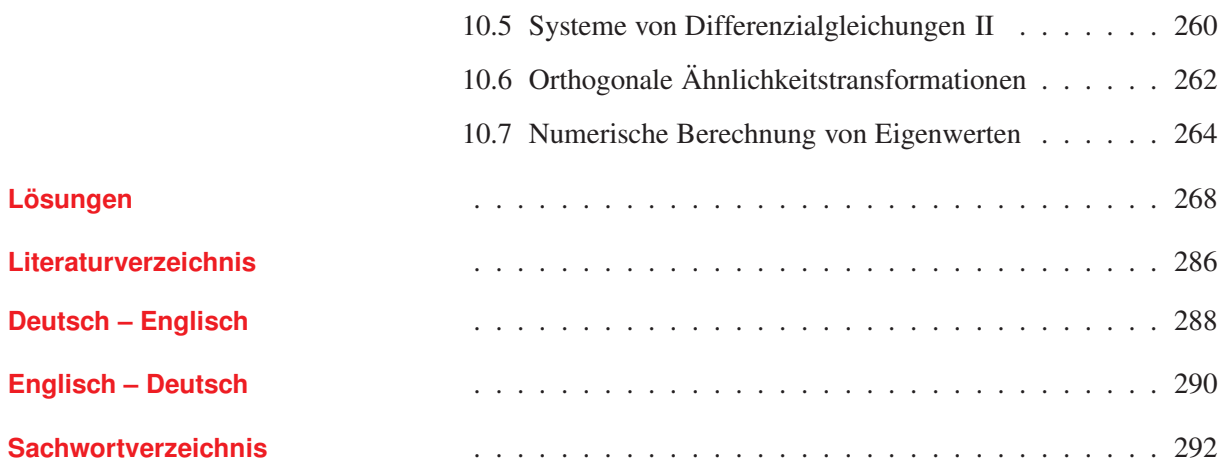

### **1 Differenzialrechnung mehrerer Veränderlicher**

In Band 1 hatten wir zum Einstieg die Geschwindigkeit betrachtet und erkannt, dass der Zusammenhang zwischen zurückgelegter Strecke und der Geschwindigkeit gerade die Ableitung ist. In diesem Kapitel werden wir den Geschwindigkeitsbegriff nicht nur auf eine zurückgelegte Strecke beziehen, sondern auch auf eine Richtung. Bewegt sich beispielsweise ein Fahrzeug in der *x*-*y*-Ebene parallel zur *x*-Achse, so hat es zwar in *x*-Richtung eine messbare Geschwindigkeit, aber in *y*-Richtung findet kein Fortschritt statt. Die Geschwindigkeit in *y*-Richtung wäre gleich Null. Umgekehrt verhält es sich, wenn das Fahrzeug parallel zur *y*-Achse unterwegs ist, dann ist die Geschwindigkeit in *x*-Richtung gleich Null. Bewegt es sich kreuz und quer über die *x*-*y*-Ebene, so werden in der Regel beide Geschwindigkeiten, sowohl in der *x*- als auch in der *y*-Richtung ungleich Null sein. Da merken Sie, nun wird die Sache komplizierter und daher müssen wir uns das genauer und unter Benutzung präziser Begriffe anschauen.

#### **1.1 Funktionen mehrerer Veränderlicher**

Bevor wir von Geschwindigkeiten reden, müssen wir uns erst mit den zugrunde liegenden Objekten beschäftigen, das sind Funktionen. Wir wissen (aus der Schule, dem Vorkurs, aus Band 1), dass Funktionen Zuordnungen sind. In Band 1 haben wir Funktionen betrachtet, die einer Größe  $x \in \mathbb{R}$  einen Funktionswert  $f(x) \in \mathbb{R}$ zuordnen. Es gab dort also nur eine Variable, eine Veränderliche, eben *x*. Hier betrachten wir mehrere Variablen, sagen wir *n* ∈ N an der Zahl und nennen diese einfach *x*1, *x*2, ..., *xn*. Eine Funktion mehrerer Veränderlicher bildet damit also wie folgt ab:

$$
(x_1, x_2, \ldots, x_n) \mapsto f(x_1, x_2, \ldots, x_n)
$$

Wir nehmen im Folgenden an, dass die Funktionswerte reelle Zahlen sind. Damit wird also das *n*-Tupel  $(x_1, x_2, \ldots, x_n)$  mit  $x_i \in$ R für  $i = 1, \ldots, n$  auf die reelle Zahl  $f(x_1, x_2, \ldots, x_n)$  abgebildet. Für das Beispiel  $f(x, y) := x \sin y$ , eine Funktion von zwei Veränderlichen, finden Sie einige Funktionswerte in Tabelle 1.1. An dieser Tabelle sehen Sie schon, dass man Funktionswerte von Funktionen zweier Veränderlicher wie auf einem Schachbrett anordnen kann. Von dieser Erkenntnis aus sind wir nicht weit vom

**Tabelle 1.1** Einige Werte von  $f(x, y) = x \sin y$ . Beispielsweise ist  $f(2, 3) = 2 \sin 3$ .

| $y \rightarrow 0$ | $\Box$ | $\sqrt{2}$ | $\mathcal{F}$ |
|-------------------|--------|------------|---------------|
| $x \downarrow$    |        |            |               |
|                   |        |            |               |
|                   |        |            |               |
|                   |        |            |               |
|                   |        |            |               |

Graphen einer Funktion entfernt. Graphen haben wir schon in Band 1 zur Veranschaulichung von Funktionen verwendet. Sie erinnern sich:

Der Graph einer Funktion *f* : *X* −→*Y* ist die Menge  $Graph(f) := \{(x, f(x)) \mid x \in X\} \subseteq X \times Y$ 

In unserer Situation haben wir nicht nur ein *x*, sondern mehrere. Wenn *x* also für die *n* Veränderlichen steht, insbesondere ist dann  $X \subseteq \mathbb{R}^n$ , dann ist Graph $(f) \subseteq \mathbb{R}^{n+1}$ , was sich unserer räumlichen Vorstellung entzieht. Nur im Fall  $n = 2$  haben wir eine Chance, denn Objekte im  $\mathbb{R}^3$  können wir uns veranschaulichen: Für  $f : \mathbb{R}^2 \longrightarrow \mathbb{R}$  ist dann

Graph
$$
(f) := \{ (x, y, f(x, y)) | x, y \in \mathbb{R} \} \subseteq \mathbb{R}^3
$$
.

Anstelle  $x_1, x_2$  haben wir hier die Variablen mit  $x, y$  bezeichnet. Sie wissen ja, in der Mathematik kommt es auf die Buchstaben als Variablennamen nicht an. Die dritte Komponente in einem Punkt (*x*, *y*, *f*(*x*, *y*)) wird als Höhe entlang der *z*-Achse interpretiert. Um den Graphen zu zeichnen, müssen wir also über dem Punkt (*x*, *y*) in der *x*-*y*-Ebene (der Bodenebene) einen Punkt in der Höhe  $z = f(x, y)$  markieren. Zeichnerisch ist das alles andere als einfach, Computerprogramme nehmen uns da eine Menge Arbeit ab.

#### **Beispiel 1.1**

Wir betrachten  $f : \mathbb{R}^2 \longrightarrow \mathbb{R}$  definiert durch  $f(x, y) = x \sin y$ . Bei festem *y*, also innerhalb einer Spalte in Tabelle 1.1, wachsen die Werte linear mit wachsendem *x* an, und zwar mit der Steigung sin*y*. Die Funktion *gy*, definiert durch

$$
g_y(x) = f(x, y) = x \sin y
$$

ist daher eine lineare Funktion einer Veränderlichen; der Graph von *gy* ist eine Gerade mit der Steigung sin*y*.

Bei festem *x*, also innerhalb einer Zeile in Tabelle 1.1, erkennen wir den sinusförmigen Verlauf. Die Funktion *hx*, definiert durch

$$
h_x(y) = f(x, y) = x \sin y
$$

ist eine Sinus-Funktion einer Veränderlicher, deren Graph eine Sinus-Kurve mit dem Vorfaktor *x* ist. Wie sieht nun der Graph von *f* aus? Nach Definition ist:

Graph
$$
(f)
$$
 = {  $(x, y, f(x, y)) | x, y \in \mathbb{R}$  } = {  $(x, y, x \sin y) | x, y \in \mathbb{R}$  }.

So weit, so gut. Es zeigt sich nun, dass Graph $(f)$  mit den Graphen von  $g_y$  und  $h<sub>x</sub>$  zusammenhängt, und zwar wie folgt. Es gilt ja:

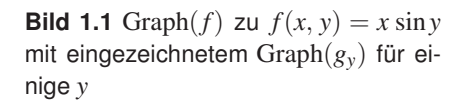

5

 $\overline{y}$ 

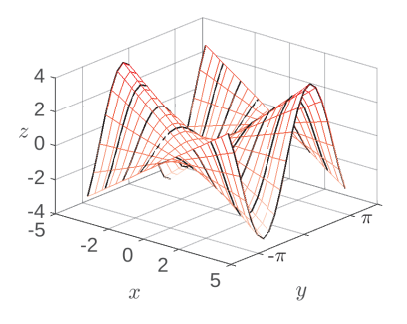

**Bild 1.2** Graph(*f*) zu  $f(x, y) = x \sin y$ mit eingezeichnetem Graph(*hx*) für einige *x*

 $\overline{\mathcal{L}}$  $\overline{c}$  $z_{0}$  $-2$  $-4$ -5

-2  $\Omega$  $\mathfrak{D}$ 

 $\alpha$ 

$$
Graph(g_y) = \{(x, g_y(x)) \mid x \in \mathbb{R}\} = \{(x, x\sin y) \mid x \in \mathbb{R}\}
$$
  
Graph
$$
(h_x) = \{(y, h_x(y)) \mid y \in \mathbb{R}\} = \{(y, x\sin y) \mid y \in \mathbb{R}\}
$$

Graph(*f*) erhalten wir nun, indem wir für jedes *x* die Sinus-Kurve Graph( $h<sub>x</sub>$ ) über der *y*-Achse zeichnen und diese alle hintereinander hängen. Alternativ können wir auch für jedes *y* die Gerade Graph(*gx*) über der *x*-Achse zeichnen und diese alle hintereinander hängen und kommen zum selben Ergebnis. Stellt man sich Graph(*f*) durch Schnitte wieder zerlegt vor, so kann man diesen Sachverhalt auch anders formulieren:

- Die Schnitte von Graph(*f*) mit Ebenen parallel zur *<sup>x</sup>*-*z*-Ebene sind die Geraden Graph $(g_x)$ , siehe Bild 1.1.
- Die Schnitte von Graph(*f*) mit Ebenen parallel zur *<sup>y</sup>*-*z*-Ebene sind die Sinus-Kurven Graph $(h_x)$ , siehe Bild 1.2.

Wenn man das einmal verstanden hat (dazu wird es nötig sein, sich die obigen Überlegungen mehrmals in Ruhe und mitdenkend zu Gemüte zu führen), kann man sich relativ leicht eine Vorstellung von Funktionsgraphen von Funktionen  $f: \mathbb{R}^2 \longrightarrow \mathbb{R}$  machen. ■

#### **Beispiel 1.2**

- Der Graph der Funktion *f* gegeben durch  $f(x, y) := \sqrt{1 x^2 y^2}$  ist eine Halbkugel mit Radius 1, siehe Bild 1.3.
- Der Graph der Funktion *f* gegeben durch  $f(x, y) := x^2 + y^2$  ist ein Paraboloid, siehe Bild  $1.4$ .

Wir wollen den Graphen einer Funktion  $f$  :  $D \subseteq \mathbb{R}^2 \longrightarrow \mathbb{R}$  plotten, also die Menge  $\{(x, y, z) | z = f(x, y), (x, y) \in D\}$ . Wir nehmen einen rechteckigen Definitionsbereich an, also  $D = [a, b] \times [c, d]$ und als Beispiel  $f(x, y) = x \sin y$ . Nachdem die Variablen *a*, *b*, *c*, *d* definiert worden sind, gelingt das Plotten in MATLAB mit einer einzigen Zeile, nämlich:

ezsurf $('x*sin(y)$ ', [a,b,c,d]);

Die Einfärbung der Fläche wird dabei automatisch nach den *z*-Werten gewählt, und Sie erhalten ein farbiges Bild (das wir hier nicht wiedergeben können). Mit dem Befehl colormap(gray) können Sie die Farbpalette auf Grautöne umstellen und erhalten dann Bild 1.5.

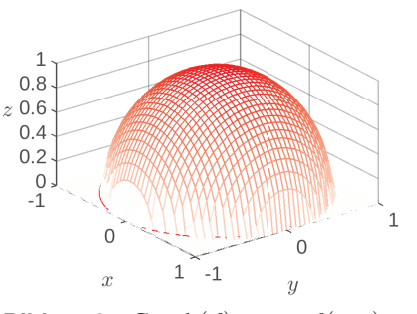

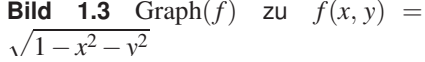

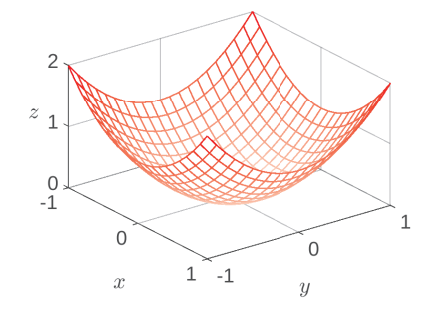

**Bild 1.4** Graph(*f*) zu  $f(x, y) = x^2 + y^2$ 

#### begin MATLAB

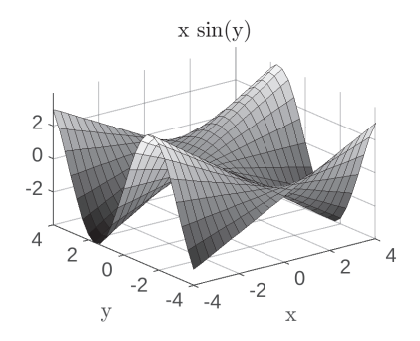

**Bild 1.5** Graph(*f*) zu  $f(x, y) = x \sin y$ 

#### end MATLAB

#### Höhenlinie **Definition 1.1**

Die Definition von "Höhenlinie" ist in der Literatur nicht einheitlich, also aufpassen beim Nachschlagen in Büchern.

Beispiel die Höhenlinie zu  $z_0 = 0$ aus?

Wir gehen aus von  $D \subseteq \mathbb{R}^2$  und  $f : D \longrightarrow \mathbb{R}$ . Dann ist eine **Hö**henlinie, wie der Name schon sagt, eine Linie im Definitionsbereich *D*, auf dem *f* einen konstanten Funktionswert aufweist, also über der die Punkte auf dem Graphen von *f* konstante Höhe aufweisen. Statt Höhenlinie ist auch der Begriff "Niveaulinie" verbreitet. Formal ist also eine Höhenlinie  $H(z_0)$  zur Höhe  $z_0 \in \mathbb{R}$  eine Punktmenge im  $\mathbb{R}^2$ , nämlich

$$
H(z_0) := \{ (x, y) | z_0 = f(x, y) \}
$$

In manchen Büchern wird auch die entsprechende Linie auf dem Graphen als Höhenlinie bezeichnet, also die Punktmenge  $\{(x, y, z_0) | z_0 = f(x, y)\}\.$  Unsere Höhenlinie hier ist die Projektion dieser Menge in die *x*-*y*-Ebene.

.

#### **Beispiel 1.3**

- **Zur Festigung: Wie sieht in diesem <b>C** Der Graph von  $f(x, y) := x^2 + y^2$  ist ein Paraboloid, siehe Bild 1.4. Damit eine Stelle  $(x, y)$  auf der Höhenlinie zur Höhe  $z_0$  liegt, muss gelten:  $z_0$  = *x* <sup>2</sup> +*y* 2 . Daraus sehen wir zwei Dinge: Es gibt keine Höhenlinie für *z*<sup>0</sup> < 0. Und für  $z_0 > 0$  ist die Höhenlinie ein Kreis um  $(0, 0)$  mit Radius  $r = \sqrt{z_0}$ .
	- Die Höhenlinien von  $f(x, y) = x \sin y$  sind nicht so leicht in den Griff zu bekommen. Die Bedingung  $z_0 = x \sin y$  kann umgestellt werden zu

$$
y = \arcsin \frac{z_0}{x} \text{ oder } x = \frac{z_0}{\sin y},
$$

aber beide Male nur unter grober Ignoranz von Definitionsbereichen. Wir  $\hookrightarrow$  Aufgabe 1.1 wollen das Ganze lieber MATLAB überlassen.

#### begin MATLAB

Das Einfügen von Höhenlinien in einen Plot ist in MATLAB sehr einfach. Beim Plotten (siehe S. 17) wird einfach ezsurf durch ezsurfc ersetzt. Alles andere bleibt wie vorher, siehe Bild 1.6. Die Höhenlinien werden dann in der Grundebene unter der Fläche dargestellt.

Die alleinige Darstellung der Höhenlinien, ohne den Graphen (die Fläche), lässt sich genauso einfach erreichen. Höhenlinien alleine sind zwar nett anzuschauen, aber wir hätten auch gerne die Angabe, welche Linie zu welcher Höhe gehört. Dazu gibt man dem Plot einen Namen, was verschiedene Einstellungen ermöglicht wie beispielsweise das Einfügen der Höhenangaben:

```
h=ezcontour('x*sin(y)',[a,b,c,d]);
set(h,'ShowText','on');
```
Das Ergebnis ist Bild 1.7. Man kann diesen Plot auch einfärben, indem man die höher gelegenen Teile dunkler färbt. Dazu verwendet man einfach ezcontourf anstelle von ezcontour. Damit erhalten Sie Bild 1.8. Mit etwas Übung kann man sich anhand solcher farbig dargestellter Höhenprofile eine gute Vorstellung vom Graphen machen (der ja ein dreidimensionales Objekt ist).

Eine Darstellung der Linien gleicher Höhe auf dem Graphen ist mit den ez-Befehlen nicht mehr möglich. Dazu müssen wir anders vorgehen. Wir definieren zunächst die Plotbereiche  $x$  und  $y$ wie vom 2D-Plot bekannt, also etwa

 $x=-4:0.1:4$ ;  $y=-4:0.1:4$ ;

Die arrays x und y definieren dann in Kombination ein Gitter, über dem geplottet werden kann. Dazu erzeugt man mit

 $[X, Y] =$  meshqrid $(X, Y)$ 

Matrizen X und Y, mit denen man bei Nutzung der elementweisen Matrixoperationen (also die Operationen mit dem Punkt) ein Feld von *z*-Werten über dem Gitter aufbauen kann, welches dann geplottet werden kann:

```
Z = X.*sin(Y);mesh(X,Y,Z,'EdgeColor',[.8 .8 .8]);
hold on;
contour3(X, Y, Z, ' - r');
```
Zunächst wird die Funktionsvorschrift definiert, anschließend der Graph als Gitter erzeugt. Wir haben die Farbe der Gitterlinien ("Edgecolor") der besseren Sichtbarkeit wegen als Grauton festgelegt (im rgb-Code für Farben steht [0 0 0] für schwarz und [1 1 1] für weiß, andere Zahlen aus [0, 1] für entsprechende Grautöne, solange alle drei Werte identisch sind). hold on dient dazu, den aktuellen Plot beizubehalten und alles Weitere darin einzutragen. contour3 fügt dann die Linien gleicher Höhe ein, hier in der Farbe r (rot). Schließlich erhält man Bild 1.9.

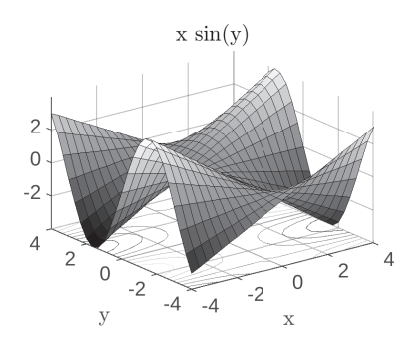

**Bild 1.6** Graph $(f)$  zu  $f(x, y) = x \sin y$ mit Höhenlinien

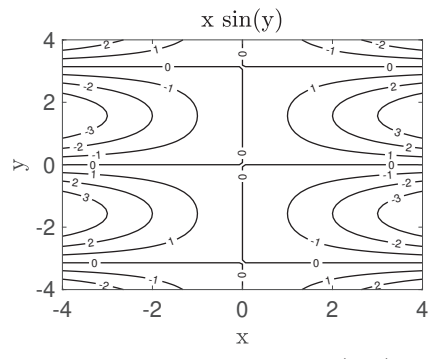

**Bild 1.7** Höhenlinien zu  $f(x, y) =$ *x* sin*y*

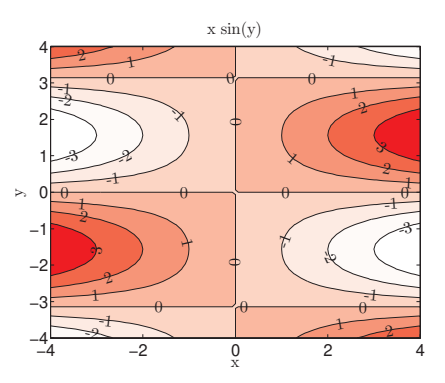

**Bild 1.8** Farbiges Höhenprofil zu  $f(x, y) = x \sin y$ 

#### end MATLAB

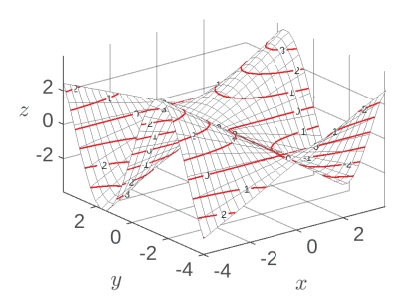

**Bild 1.9** Graph(*f*) von  $f(x, y) = x \sin y$ mit Linien gleicher Höhe

#### Anwendung – Höhenlinie

Höhenlinien begegnen einem im wahrsten Sinne des Wortes auf Schritt und Tritt im Alltag, nämlich auf Wanderkarten. Dort sind beispielsweise Höhenlinien als braune Linien alle 500 m Höhe ü. M. eingezeichnet. Wollen Sie in einem Bereich wandern, in dem solche Höhenlinien dicht beinander liegen, wissen Sie, was auf Sie zukommt: Entweder geht es steil bergauf oder steil bergab (je nachdem, aus welcher Richtung Sie die Höhenlinien queren). Laufen Sie dagegen entlang einer auf der Karte eingezeichneten Höhenlinie, behalten Sie Ihre aktuelle Höhe bei. Auch sind auf Landkarten oft die höhergelegenen Gegenden dunkler gefärbt. Wenn Sie Bild 1.8 betrachten, können Sie mit etwas gutem Willen schon eine Landkarte erkennen.

Auf Wetterkarten ist es üblich, den Luftdruck einzutragen. Die Linien, auf denen der Luftdruck gleich ist, nennt man Isobaren. Isobaren sind also Höhenlinien einer Funktion *f*, wenn  $f(x, y)$ der Luftdruck über dem Punkt mit den Kartenkoordinaten (*x*, *y*) ist. Üblicherweise bezieht man den Luftdruck auf Meereshöhe an diesem Punkt. Entsprechend sind die Höhenlinien auf Temperaturkarten die Linien gleicher Temperatur, die sog. Isothermen.

### **1.2 Konvergenz und Stetigkeit**

Eine Folge im  $\mathbb{R}^n$ , also eine Folge von Punkten, kann heruntergebrochen werden auf die *n* Komponenten der Folge, die dann Folgen in R sind. Umgekehrt kann man *n* Folgen, die jeweils in R liegen, zusammensetzen zu einer Folge von Punkten in R *n* .

#### **Beispiel 1.4**

Wir betrachten  $x^{(i)}$  :=  $\sqrt{ }$  $\left\{ \right.$  $1 + \frac{1}{i}$  $\frac{2i}{i+1}$  $\setminus$ . Wir nummerieren die Folgenglieder nun mit

hochgestelltem (*i*), das *i*-te Folgenglied ist also  $\mathbf{x}^{(i)}$  für  $i = 1, 2, \ldots$  Diese Folge in  $\mathbb{R}^2$  setzt sich aus zwei Folgen in  $\mathbb R$  zusammen, nämlich:

$$
x_1^{(i)} = 1 + \frac{1}{i} \to 1
$$
 und  
 $x_2^{(i)} = \frac{2i}{i+1} \to 2$ .

Die beiden Komponentenfolgen  $(x_1^{(i)})_i$  und  $(x_2^{(i)})_i$  konvergieren. Als Grenzwert der zusammengesetzten Folge (**x** (*i*) )*i* erhalten wir:

$$
\boldsymbol{x}^{(i)} \rightarrow \begin{pmatrix} \lim_{i \to \infty} x_1^{(i)} \\ \lim_{i \to \infty} x_2^{(i)} \end{pmatrix} = \begin{pmatrix} 1 \\ 2 \end{pmatrix}.
$$

Die grundlegende Idee bei der Arbeit mit Folgen im  $\mathbb{R}^n$  ist also schlicht, alles komponentenweise zu betrachten. Auf diese Weise übertragen sich die in Band 1 eingeführten Eigenschaften *Beschränktheit* und *Konvergenz* ganz natürlich auf Punktfolgen. Zu beachten ist dabei, dass die Eigenschaften in *allen* Komponenten gelten müssen:

- Eine Folge in  $\mathbb{R}^n$  ist beschränkt, wenn sie in allen *n* Komponenten beschränkt ist.
- Eine Folge in  $\mathbb{R}^n$  ist konvergent, wenn sie in allen *n* Komponenten konvergiert. *"Willst du ins Unendliche schreiten,*

Auch entsprechende Begriffe für Funktionen übertragen sich in derselben Weise, denn eine Funktion *f* : R −→ R *n* setzt sich ja aus *n* Funktionen  $f_i : \mathbb{R} \longrightarrow \mathbb{R}, i = 1, \ldots, n$  zusammen.

• Eine Funktion  $f : \mathbb{R} \longrightarrow \mathbb{R}^n$  ist stetig, wenn alle  $f_i : \mathbb{R} \longrightarrow \mathbb{R}$ stetig sind, für  $i = 1, \ldots, n$ .

Für Funktionen mit mehreren Veränderlichen müssen wir auch im Definitionsbereich Folgen aus einem mehrdimensionalen Raum zulassen.

• Eine Funktion  $f: \mathbb{R}^k \longrightarrow \mathbb{R}^n$  ist stetig in  $x_0 \in \mathbb{R}^k$ , wenn  $\lim_{j\to\infty} f_i(\boldsymbol{x}^{(j)}) = f_i(\boldsymbol{x_0})$ 

für alle Folgen  $x^{(j)} \in \mathbb{R}^k$  mit  $\lim_{j \to \infty} x^{(j)} \to x_0$  gilt und das für alle  $i = 1, \ldots, n$ .

Das klingt komplizierter als es wirklich ist.

#### **Beispiel 1.5**

Wir betrachten noch einmal  $f : \mathbb{R}^2 \longrightarrow \mathbb{R}$  mit  $f(x, y) := x \sin y$ . *f* ist auf ganz  $\mathbb{R}^2$ stetig, denn sei (*x*, *y*) die Stelle, an der wir Stetigkeit prüfen wollen und (*x<sup>i</sup>* , *yi*) eine Folge mit (*xi* , *yi*) → (*x*, *y*) für *i* → ∞. Nach unseren obigen Vereinbarungen

*Geh nur im Endlichen nach allen Seiten."*

Johann Wolfgang v. Goethe, 1749–1832

für Folgen bedeutet das aber nichts anderes als  $x_i \rightarrow x$  und  $y_i \rightarrow y$  für  $i \rightarrow \infty$ . Damit haben wir:

$$
f(x_i, y_i) = x_i \sin y_i \rightarrow x \sin y = f(x, y) \text{ für } i \rightarrow \infty
$$

was die Stetigkeit nachweist.

In Band 1 hatten wir uns klar gemacht, dass der Graph einer stetigen Funktion eine durchgezogene Linie, ohne Sprünge, ist. Dasselbe gilt auch hier: Der Graph einer stetigen Funktionen  $f : \mathbb{R}^n \to \mathbb{R}$  ist eine Fläche ohne Sprünge, wobei man bei Flächen eher von Rissen als von Sprüngen sprechen würde. An Bild 1.1 sehen Sie, dass der Graph der Funktion keine Risse aufweist. Dasselbe gilt für die anderen Funktionen bzw. deren Graphen auf den vorigen Seiten. !

#### **Beispiel 1.6**

$$
\text{Wir betrachten } f: \mathbb{R}^2 \longrightarrow \mathbb{R} \text{ mit } f(x, y) := \begin{cases} 3 & x \ge 0 \\ 1 & x < 0 \end{cases}.
$$

Der Graph besteht aus zwei Plateaus auf den Höhen 1 bzw. 3, die Abrisskante liegt über der *y*-Achse, siehe Bild 1.10. In allen Punkten der *y*-Achse ist *f* nicht stetig. Es sei  $(x_i)$  eine Folge mit lim $x_i = 0$  und  $x_i > 0$  für alle *i*. Dann gilt:

 $\lim(x_i, x_i + 2) = (0, 2)$  und  $f(x_i, x_i + 2) = 3$ ,

siehe die schwarzen Linien in Bild 1.10. Analog gilt:

$$
\lim(-x_i, -x_i + 2) = (0, 2) \text{ and } f(-x_i, -x_i + 2) = 1,
$$

siehe die roten Linien in Bild 1.10. Die zugehörigen Folgen auf dem Graphen liegen also auf verschiedenen Plateaus und damit auch deren Grenzwerte:

$$
\lim f(x_i, x_i + 2) = 3 \neq 1 = \lim f(-x_i, -x_i + 2),
$$

 $\hookrightarrow$  Aufgabe 1.2 also ist *f* nicht stetig in (0, 2).

#### **1.3 Partielle Differenzierbarkeit**

Wir wollen auch die Differenzierbarkeit von Funktionen mehrerer Veränderlicher auf die Differenzierbarkeit nach einer Veränderlichen zurückführen. Der einzige vernünftige Weg ist, wir differenzieren nach einer einzigen Variablen und betrachten dabei alle anderen Variablen als Konstanten. Wenn wir wieder *f*(*x*, *y*) = *x* sin*y* betrachten, erkennen wir, dass man problemlos nach *x* ableiten kann, wenn man *y* als Konstante ansieht. Ebenso kann man nach *y* ableiten, wenn man *x* als Konstante ansieht. Die Ableitungen

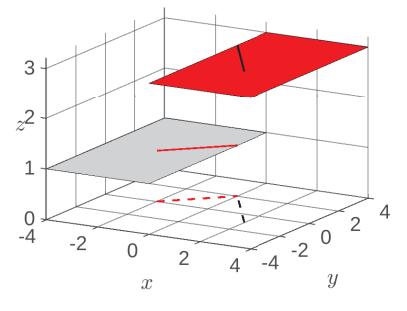

**Bild 1.10** Graph einer unstetigen Funktion

sind Steigungen, und wir wollen uns am Graphen anschauen, wo sich diese Steigungen finden.

Wir betrachten  $f(x, y) = x \sin y$  an der Stelle (−2, −2.5). Wenn wir *y* = −2.5 konstant festhalten, spielt sich das Verhalten von *f* nur in Abhängigkeit von *x* ab. Im Graphen betrachten wir also nur die Ebene parallel zur *x*-*z*-Ebene bei *y* = −2.5 und auch nur die zugehörige Steigung in dieser Ebene, siehe Bild 1.11. Die Tangente an den Punkt (−2, −2.5, *f*(−2, −2.5)) in *x*-Richtung liegt dann auch in dieser Ebene und hat die Steigung  $m_x = \sin(-2.5)$ . Wenn wir dagegen  $x = -2$  konstant festhalten, spielt sich alles in der Ebene ab, die parallel zur *y*-*z*-Ebene bei *x* = −2 liegt, siehe Bild 1.12. Die Tangente an den Punkt (−2, −2.5, *f*(−2, −2.5)) in *y*-Richtung liegt dann auch in dieser Ebene und hat die Steigung  $m_v = -2\cos(-2.5)$ .

Wir sehen also, dass der Graph je nach Richtung eine andere Steigung besitzt. Wir haben nur die Richtungen der Koordinatenachsen betrachtet, weil da die Steigungen einfach zu berechnen waren. Die Steigungen in Richtung der Koordinatenachsen nennt man partielle Ableitungen, aber nun ist es wirklich Zeit für eine präzise Definition.

Es sei  $e_i \in \mathbb{R}^n$  der *i*-te Einheitsvektor, also der Vektor, der die Zur Erinnerung:  $e_i \in \mathbb{R}$ Richtung der *i*-ten Koordinatenachse angibt und Länge 1 hat. Eine Funktion  $f : \mathbb{R}^n \longrightarrow \mathbb{R}$  heißt nach der *i*-ten Variablen **par**tiell differenzierbar in **x**, wenn der Grenzwert

$$
\lim_{h\to 0}\frac{f(x+he_i)-f(x)}{h}
$$

existiert. Dieser heißt dann die partielle Ableitung nach der  $i$ -ten Variablen von  $f$  in  $x$  und wird geschrieben als

$$
\lim_{h \to 0} \frac{f(x + he_i) - f(x)}{h} = \frac{\partial f}{\partial x_i}(x)
$$
\nthus von *f* nach *x<sub>i</sub>*, an der Stelle *x*"

#### **Beispiel 1.7**

Wir betrachten  $f(x, y) = x \sin y$ . Wie wir schon gesehen haben, ist *f* partiell differenzierbar sowohl nach *x* als auch nach *y*. Die partielle Ableitung nach *x*

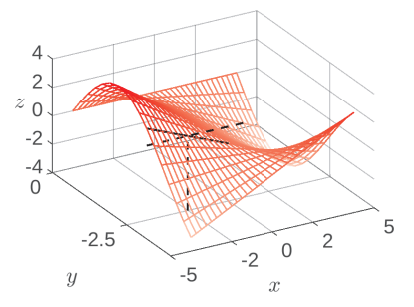

**Bild 1.11** Graph mit Steigung in *x*-Richtung

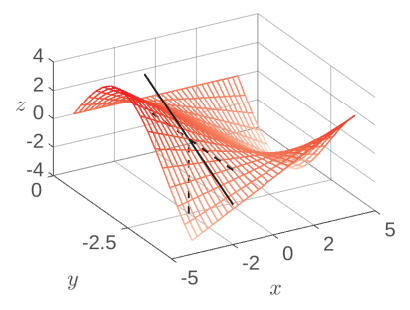

**Bild 1.12** Graph mit Steigung in *y*-Richtung

#### **Definition 1.2 Definition 1.2 Partielle Ableitung**

*n* ist der *i*-te Vektor in der Standardbasis des R *n* . Seine *i*-te Komponente ist 1, alle anderen sind 0, siehe Band 1, S. 222.

 $\frac{\partial f}{\partial x_i}(x)$  wird gelesen "partielle Ablei-

erhält man, indem man *y* als konstant ansieht und *f*(*x*, *y*) nach *x* ableitet, analog die partielle Ableitung nach *y*. Wir erhalten also

$$
\frac{\partial f}{\partial x}(x, y) = \sin y, \qquad \frac{\partial f}{\partial y}(x, y) = x \cos y \quad \blacksquare
$$

In Band 1 haben wir gesehen, dass der Graph einer differenzierbaren Funktion glatt verläuft, d. h. es treten keine Knicke auf. Knicke treten genau an den Stellen auf, an denen die Funktion nicht differenzierbar ist. Das ist genauso bei Funktionen mit mehreren Veränderlichen. Im vorigen Beispiel haben wir gesehen, dass  $f(x, y) = x \sin y$  nach allen Variablen und an allen Stellen partiell differenzierbar ist. Der Graph hat auch keine Knicke. Wir ändern diese Funktion nun leicht ab, um eine nicht differenzierbare Funktion zu erhalten.

#### **Beispiel 1.8**

Wir betrachten  $f(x, y) = |x| \sin y$ . Aus Band 1 wissen wir schon, dass die Betragsfunktion in 0 nicht differenzierbar ist – der Graph der Funktion  $x \mapsto |x|$ hat einen Knick bei 0. Unsere Funktion hier ist aber problemlos partiell nach *y* differenzierbar – beim Ableiten wird ja *x* konstant gehalten. Beim partiellen Ableiten nach *x* allerdings gibt es die bekannten Probleme für  $x = 0$ . Es gilt:

$$
\frac{\partial f}{\partial x}(x, y) = \begin{cases} \sin y & x > 0 \\ -\sin y & x < 0 \end{cases}, \qquad \frac{\partial f}{\partial y}(x, y) = |x| \cos y
$$

Am Graphen von *f* , siehe Bild 1.13, können wir genau das wiederfinden: In *y*-Richtung ist *f* überall partiell differenzierbar, in *y*-Richtung verläuft der Graph glatt ohne jegliche Knicke.

In *x*-Richtung ist *f* nicht in 0 partiell differenzierbar, in *x*-Richtung hat der Graph einen Knick bei  $x = 0$ . Der Knick tritt an allen Stellen  $(0, y)$  mit  $y \in \mathbb{R}$ auf, wir haben also eine geknickte Kante. !

#### Gradient **Definition 1.3**

Wenn eine Funktion  $f : \mathbb{R}^n \longrightarrow \mathbb{R}$  nach allen *n* Variablen partiell differenzierbar ist, so kann man alle partielle Ableitungen in einem Vektor zusammenfassen, dem sogenannten Gradienten, der mit  $\nabla f(x)$  bezeichnet wird.

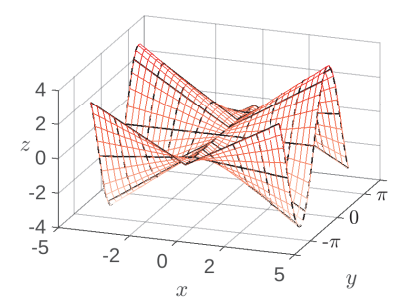

**Bild 1.13** Graph von  $f(x, y) = |x| \sin y$ :  $f$  ist nicht differenzierbar in  $x = 0$ 

### **Sachwortverzeichnis**

Ableitung, 34 partielle, 23 Abstiegsverfahren, 29 Abtasteigenschaft, 148 rate, 162 theorem, 205 Anfangswertproblem, 107, 122 Anfangswerttheorem, 223 Ansatz, 114 Ansatzfunktion, 49 Arbeitsintegral, 92 Ausblendeigenschaft, 148 Ausgleichsfunktion, 49 gerade, 49ff. problem, 48 lineares, 54 Bandpassfilter, 197 Begleitmatrix, 139, 244 Betragsspektrum, 191 char. Polynom, 121, 218, 242 Datensatz, zulässiger, 48 Definitheit, 43 Delta-Funktion, 147 diskrete, 162, 234 Determinante, 241 diagonalisierbar, 256 Diagonalmatrix, 240 Dichte, 76ff. Differenzengleichung, 235 Differenzial, totales, 34 Differenzialgleichung gewöhnliche, 105 lin. homogene 1. Ordnung, 112 lin. homogene 2. Ordnung, 121 lineare 2. Ordnung, 121, 218 logistische, 111

mit getrennten Variablen, 109 separierbare, 109 System, 260 entkoppelt, 137 linear, 136 differenzierbar, 34 Dirac-Impuls, 147 diskreter, 162, 234 Diskretisierung, 133 Divergenz, 89 Dreieckssignal, 145 Duale Korrespondenz, 198 Eigenfrequenz, 253 raum, 251 vektor, 238 wert, 238 einer Differenzialgleichung, 254 einfach-zusammenhängend, 98 Endwerttheorem, 223 Energiespektrum, 191 entkoppelt, 137 Euler-Verfahren, 133 Extremum, 41 globales, 41 lokales, 40 unter Nebenbedingung, 61 Faltung, 156 diskret, 163 Faltungssatz, 157, 196, 226 Fehlergleichungssystem, 54

Fehlerquadratmethode, 48

Fibonacci-Folge, 236 Flächeninhalt, 76

Integral, 190

Feldlinien, 88 FFT, 209

Fourier-

Koeffizient, 170ff. Matrix, 207 Polynom, 182 Reihe, 170ff. Transformation, 190 diskrete, 207 inverse, 203 inverse diskrete, 208 Frequenzbereich, 191 Funktionenraum, 188

Gebiet, 94 Gibbssches Phänomen, 184 Gitterpunkte, 133 Gradient, 24 Gradientenfeld, 94 Gradientenverfahren, 29 Gravitationsfeld, 87 Grenzfrequenz, 198 grenzstabil, 233

Hauptachsentransformation, 263 Heaviside-Funktion, 144 Heavisidesche Formel, 222 Hesse-Matrix, 38 Hochpassfilter, 197 Höhenlinie, 18, 26

Impulsantwort, 155 indefinit, 43 Integral bestimmtes, 70 integrierbar, 70 Isobaren, 20 Isothermen, 20

Jacobi-Matrix, 79 kausal, 154

Kettenregel, 25 konservativ, 94

Korrespondenz, 190 Kurve, 83 Länge einer Kurve, 86 Lösung partikuläre, 114 stationäre, 108 Lagrange-Funktion, 62 Multiplikator, 62 Laplace-Rücktransformation, 219 Transformation, 214 Linienspektrum, 206 Masse, 77 Matrizen, ähnliche, 255 Maximum globales, 41 lokales, 40 Minimum globales, 41 lokales, 40 Moment, 77 nabla, 25 Nabla-Operator, 91 Nebenbedingung, 60ff. negativ definit, 43 negativ semidefinit, 43 Normalengleichungen, 50, 55 Nyquist-Rate, 205 partiell differenzierbar, 23 Periodisierung, 178 Phasenebene, 141

Phasenspektrum, 191 Polarkoordinaten, 81 Polynom, char., 121, 218, 242 positiv definit, 43

positiv semidefinit, 43 Potenzialfeld, 94

QR-Verfahren, 265 QR-Zerlegung, 264 quellenfrei, 89

ramp, 145 Randwertproblem, 122 Rechtecksignal, 145 diskretes, 162 rect, 145 Resonanz, 131ff. Richtungsableitung, 28 Richtungsfeld, 105 Rotation, 90

Sattelpunkt, 42 Satz von Parseval, 185 Satz von Plancherel, 201 Satz von Schwarz, 38 Schrittweite, 133 Schwerpunkt, 76 Schwingkreis, 121, 124, 129, 141, 230 Eigenwert, 253 Stabilität, 232 senkenfrei, 89 sgn, 145 Signal, 144ff. beschränktes, 231 diskretes, 161ff. kausales, 154 signum, 145 sinc, 145 Spektralradius, 243 Spektralsatz, 263 Spektrum, 243 Sprungantwort, 155 Sprungfunktion, 144

diskrete, 162 Spur, 247 stabil, 231 Stammfunktion, 94 Stelle, stationäre, 41 Substitutionsmethode, 64 Substitutionsregel, 79 Superpositionsprinzip, 113 System diskretes, 165ff. kausales, 154 lineares, 149 LTI-, 152 stabiles, 231ff. Tangente, 31 Tangentialebene, 32 Tiefpassfilter, 118, 150, 153, 197ff. Toeplitz-Matrix, 166 tri, 145 U, 144 Übertragungsfunktion, 197, 229 Variation der Konstanten, 115 Vektorfeld, 87 Vielfachheit algebraische, 243

geometrische, 251

wegunabhängig, 96 Wilkinson-Polynom, 249 wirbelfrei, 90

Zentralfeld, 87 zusammenhängend, 94 Zustand, stationärer, 141 Zustandsvariablen, 140 vektor, 140